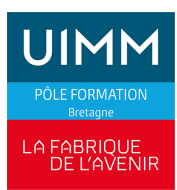

# **BUREAUTIQUE**

# **EXCEL : Les bases**

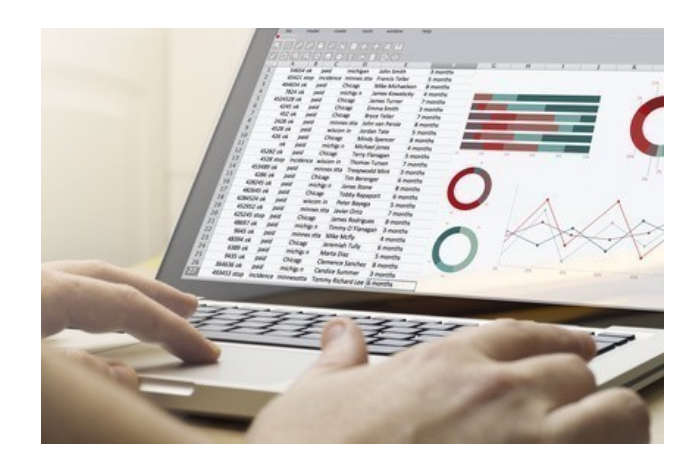

Date de dernière mise à jour <sup>14</sup> mai 2024

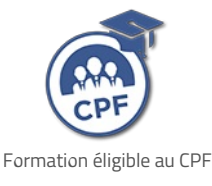

# **Durée et organisation**

Durée 2 jours

# **Lieu | Date**

**PLÉRIN** │ **SAINT-BRIEUC**

23/05/2024 - 24/05/2024

23/10/2024 - 24/10/2024

**VITRÉ**

10/06/2024 - 11/06/2024

# **Objectif de la formation**

A l'issue de la formation, les stagiaires devront être capables de :

- élaborer des tableaux simples,
- obtenir des représentations graphiques de ses tableaux.

# **Programme**

**Construire un tableau**

# **Admission**

### **Public**

Tous publics : salariés, demandeurs d'emploi, ...

## **Pré-requis d'entrée en formation**

- Utilisateur potentiel d'Excel
- Maîtriser les bases de la micro-informatique

# **Modalités et délais d'accès**

## **Modalités**

Inscription et signature de la convention de formation

#### **Délais d'accès**

Formation proposée pour minimum 1 session par an. Les inscriptions sont acceptées jusqu'à la semaine précédent le démarrage de la formation.

#### **Parcours adaptés**

Adaptation possible du parcours selon profil du stagiaire

#### **Handicap**

Formation ouverte aux personnes en situation de handicap (moyens de compensation à étudier avec le référent handicap du centre). En savoir +, contacter notre référent handicap : **[ICI](http://www.formation-industrie.bzh/pole-formation-bretagne/notre-demarche-handicap)**

- Utiliser le classeur Excel
- Gérer les feuilles de calcul
- Saisir et modifier des données
- Effectuer des calculs : combiner des opérateurs, réaliser des calculs sur dates, appliquer un taux, utiliser des fonctions
- Références relatives et absolues
- **Calculs statistiques**
- Copier des formules

### **Mettre en forme un tableau**

- Formater une cellule : polices, alignement, bordures, format de nombres
- Fusionner des cellules
- Modifier la largeur des colonnes et la hauteur des lignes
- Mettre en page le tableau : marges, en-têtes, pieds de page, disposition, échelle
- **Apercu et impression**
- Utilisation des thèmes
- **Mise en forme conditionnelle**

#### **Modifier un tableau**

- Couper, copier, coller les données
- Supprimer des lignes, des colonnes ou des cellules
- Insérer des lignes, des colonnes ou des cellules
- Utiliser les différents types d'affichage, zoom...

### **Créer un graphique**

- **Création d'un graphique**
- Les différents types de graphiques
- Sélection d'éléments d'un graphique
- Ajout et suppression d'éléments
- Mise en forme et modification des éléments du graphique
- Impression et mise en page d'un graphique
- **Les graphiques Sparkline**

#### **Présentation des filtres automatiques**

# **Indicateurs de performance**

**Satisfaction stagiaire :**

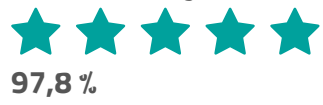

Nombre d'apprenants formés : 229 stagiaires formés en 2023 en Gestion │Comptabilité │Bureautique

Pour obtenir des données précises, merci de contacter notre servic[eQualité.](mailto:qualite@formation-industrie.bzh)

Indicateurs mis à jour le 15/05/2024

## **Coût**

### $520 \text{ } \in H$ T

# **Modalités et moyens pédagogiques**

#### **Méthodes pédagogiques**

Formation en présentiel avec alternance d'apports théoriques et de mises en situations pratiques pour ancrer les apprentissages et/ou en distanciel pour certains modules.

### **Moyens pédagogiques**

Salles de formation équipées et plateaux techniques adaptés et aménagés d'équipements spécifiques.

### **Équipe pédagogique**

Formateurs experts titulaires au minimum d'un BAC+2/+4 et/ou d'une expérience professionnelle d'au moins 5 ans dans le domaine, professionnels du métier, responsable de formation, direction de centre, conseillers formations, référent handicap, équipe administrative

## **Modalités d'évaluation et d'examen**

#### **Démarche pédagogique**

Le formateur réalise les apports théoriques et propose aux stagiaires des exercices d'application.

Chaque participant dispose d'un micro-ordinateur. Une documentation est remise à chacun. Les contenus et démarches sont validés par notre référent bureautique.

### **Modalités d'évaluation**

- $E$  Exercices pratiques
- Test réalisé sur la plateforme TOSA

# **Validation**

- Remise d'une attestation de compétences
- À l'issue de la formation, la certification TOSA est proposée

## **Contacts**

Contactez votre conseiller•ère inter :

- DPT 22-29 |Nadia LE [CHANU](mailto:nadia.lechanu@formation-industrie.bzh?subject= Demande d)| 02 96 58 69 86
- DPT 35-56 |Corinne [PRIGENT](mailto:corinne.prigent@formation-industrie.bzh?subject= Demande d) | 02 96 58 07 27
- Vitré | Katia [CANTIN](mailto:katia.cantin@formation-industrie.bzh?subject= Demande d) | 02 99 74 11 89